# **Unidad 6**

## **El Estudio Financiero**

La proyección del flujo de caja constituye uno de los elementos más importantes del estudio de un proyecto, ya que la evaluación del mismo se efectuará sobre los resultados que en ella se determinen. La información básica para realizar esta proyección está contenida en los estudios de mercado, técnico y organizacional. Al proyectar el flujo de caja, será necesario incorporar información adicional relacionada, principalmente, con los efectos tributarios de la depreciación, de la amortización del activo nominal, valor residual, utilidades y pérdidas.

El problema más común asociado a la construcción de un flujo de caja es que existen diferentes flujos para diferentes fines: uno para medir la rentabilidad del proyecto, otro para medir la rentabilidad de los recursos propios y un tercero para medir la capacidad de pago frente a los préstamos que ayudaron a su financiación.

Por otra parte, la forma de construir un flujo de caja también difiere si es un proyecto de creación de una nueva empresa o si es uno que se evalúa en una empresa en funcionamiento.

#### **Elementos del flujo de caja**

El flujo de caja de cualquier proyecto se compone de cuatro elementos básicos: a) los egresos iniciales de fondos, b) los ingresos y egresos de operación, c) el momento en que ocurren estos ingresos y egresos, y d) el valor de desecho o salvamento del proyecto.

Los egresos iniciales corresponden al total de la inversión inicial requerida para la puesta en marcha del proyecto. El capital de trabajo, si bien no implicará un desembolso en su totalidad antes de iniciar la operación, se considerará también como un egreso en el momento cero, ya que deberá quedar disponible para que el administrador del proyecto pueda utilizarlo en su gestión.

La inversión en capital de trabajo puede producirse en varios períodos. Si tal fuese el caso, sólo aquella parte que efectivamente deberá estar disponible antes de la puesta en marcha se tendrá en cuenta dentro de los egresos iniciales.

La inversión en capital de trabajo constituye el conjunto de recursos necesarios, en la forma de activos corrientes, para la operación normal del proyecto durante un ciclo productivo<sup>1</sup>, para una capacidad y tamaño determinados. Por ejemplo, en el estudio de factibilidad de una inversión en un proyecto de fabricación de automóviles, además de la inversión en edificios, equipos y mobiliario, será necesario invertir en capital de trabajo un monto tal que asegure el financiamiento de todos los recursos de operación que se consumen en un ciclo productivo. En este caso, será posible determinar como ciclo productivo el tiempo promedio de fabricación y comercialización de un automóvil y como capital de trabajo los recursos necesarios para financiar la operación durante el ciclo de fabricación y comercialización.

<sup>1&</sup>lt;br>1 Se denomina ciclo productivo al proceso que se inicia con el primer desembolso para cancelar los insumos de la operación y termina cuando se venden los insumos, transformados en productos terminados, y se percibe el producto de la venta y queda disponible para cancelar nuevos insumos.

La teoría financiera se refiere normalmente al capital de trabajo que se denomina activos de corto plazo. Esto es efectivo desde el punto de vista de su administración, más no así de la inversión. Por ejemplo, si una empresa programa un nivel de operaciones de \$100, sin fines de lucro (compra y vende \$100 en productos), pero tiene una política de venta que establece un 50% al contado y un 50% a crédito a 30 días, al iniciar la operación deberá desembolsar \$100, de los cuales recuperará \$50 inmediatamente y tendrá el saldo en cuentas por cobrar. El dinero recibido al contado se utilizará en la compra de la nueva mercadería, pero para mantener el nivel deseado de \$100, deberá incurrirse en un nuevo desembolso de \$50. Si permanentemente las cuentas por cobrar ascienden a \$50 y siempre el nivel de operación requiere existencias o caja de \$100, los \$150 totales tienen el carácter de una inversión permanente que sólo se recuperará cuando el proyecto deje de operar.

En consecuencia, para efectos de la evaluación de proyectos, el capital de trabajo inicial constituirá una parte de las inversiones de largo plazo, ya que forma parte del monto permanente de los activos corrientes necesarios para asegurar la operación del proyecto.

Si el proyecto considera aumentos en el nivel de operación, pueden requerirse adiciones al capital de trabajo. En proyectos sensibles a cambios estacionales pueden producirse aumentos y disminuciones en distintos períodos, considerándose estos últimos como recuperación de la inversión.

Los métodos principales para calcular el monto de la inversión en capital de trabajo son el contable, el del período de desfase y el del déficit acumulado máximo.

Método del déficit acumulado máximo: El cálculo de la inversión en capital de trabajo por este método supone calcular para cada mes los flujos de ingresos y egresos proyectados y determinar su cuantía como el equivalente al déficit acumulado máximo.

Por ejemplo, si los ingresos empiezan a percibirse el cuarto mes y los egresos ocurren desde el principio de la siguiente forma, puede calcularse el déficit o superávit acumulado como se muestra a continuación.

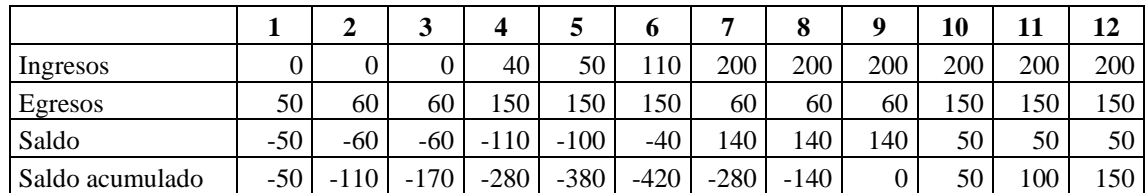

En una situación como la anterior, donde las compras se concentran trimestre por medio, el máximo déficit acumulado asciende a 420, por lo que ésta será la inversión que deberá efectuarse en capital de trabajo para financiar la operación normal del proyecto.

Al disminuir el mes 7 el saldo acumulado deficitario, no disminuye la inversión en capital de trabajo. De igual forma, cuando el saldo acumulado pasa a positivo, tampoco significa que no se necesita esta inversión. Por el contrario, el déficit máximo acumulado refleja la cuantía de los recursos a cubrir durante todo el tiempo en que se mantenga el nivel de operación que permitió su cálculo.

La reducción en el déficit acumulado sólo muestra la posibilidad de que con recursos propios, generados por el propio proyecto, se podrá financiar el capital de trabajo. Pero éste siempre deberá estar disponible, ya que siempre existirá un desfase entre ingresos y egresos de operación.

Cuando se calcula el monto a invertir en capital de trabajo deberá considerarse el IVA, puesto que al efectuar una compra afecta a este impuesto, deberá pagarse aunque se recupere posteriormente con la venta del producto que elabore el proyecto.

El flujo de caja se expresa en momentos. El momento cero reflejará todos los egresos previos a la puesta en marcha del proyecto.

El horizonte de evaluación depende de las características de cada proyecto. Si el proyecto tiene una vida útil esperada posible de prever y si no es de larga duración, lo más conveniente es construir el flujo en ese número de años. Si la empresa que se creará con el proyecto tiene objetivos de permanencia en el tiempo, se puede aplicar la convención generalmente usada de proyectar los flujos a diez años, donde el valor de desecho refleja el valor remanente de la inversión (o el valor del proyecto) después de ese tiempo.

Los costos que componen el flujo de caja se derivan de los estudios de mercado, técnico y organizacional. Cada uno de ellos definió los recursos básicos necesarios para la operación óptima en cada área y cuantificó los costos de su utilización.

Un egreso que no es proporcionado como información por otros estudios y que debe incluirse en el flujo de caja del proyecto es el impuesto a las utilidades.

Para su cálculo deben tomarse en cuenta algunos gastos contables que no constituyen movimientos de caja, pero que permiten reducir la utilidad contable sobre la cual deberá pagarse el impuesto correspondiente. Estos gastos, conocidos como gastos no desembolsables, están constituidos por las depreciaciones de los activos fijos, la amortización de activos intangibles y el valor libro o contable de los activos que se venden.

Puesto que el desembolso se origina al adquirirse el activo, los gastos por depreciación no implican un gasto en efectivo, sino uno contable para compensar, mediante una reducción en el pago de impuestos, la pérdida de valor de los activos por su uso. Mientras mayor sea el gasto por depreciación, el ingreso gravable disminuye y, por tanto, también el impuesto pagadero por las utilidades del negocio. Para calcular la depreciación se utiliza el método de línea recta,

Una clasificación usual de costos se agrupa, según el objeto del gasto, en costos de fabricación, gastos de operación, financieros y otros.

Los costos de fabricación pueden ser directos o indirectos. Los costos directos los componen los materiales directos y la mano de obra directa. Los costos indirectos se componen por la mano de obra indirecta (jefes de producción, choferes, personal de reparación y mantenimiento, personal de limpieza, guardias de seguridad); materiales indirectos (repuestos, combustibles y lubricantes, útiles de aseo), y los gastos indirectos, como energía, comunicaciones, seguros, alquileres, depreciaciones, etc.

Los gastos de operación pueden ser gastos de venta o gastos generales y de administración. Los gastos de ventas están compuestos por los gastos laborales (como sueldos, seguro social, gratificaciones y otros), comisiones de ventas y de cobranzas, publicidad, empaques, transportes y almacenamiento. Los gastos generales y de administración los componen los gastos laborales, de representación, seguros, alquileres, materiales y útiles de oficina, depreciación de edificios administrativos y equipos de oficina, impuestos y otros.

Los gastos financieros: gastos de intereses por los préstamos obtenidos.

En el ítem "otros gastos" se agrupan la estimación de incobrables y un castigo por imprevistos, que usualmente corresponde a un porcentaje sobre el total.

### **Estructura de un flujo de caja**

La construcción de los flujos de caja pueden basarse en una estructura general que se aplica a cualquier finalidad del estudio de proyectos. Para un proyecto que busca medir la rentabilidad de la inversión, el ordenamiento propuesto es el que se muestra en la tabla siguiente.

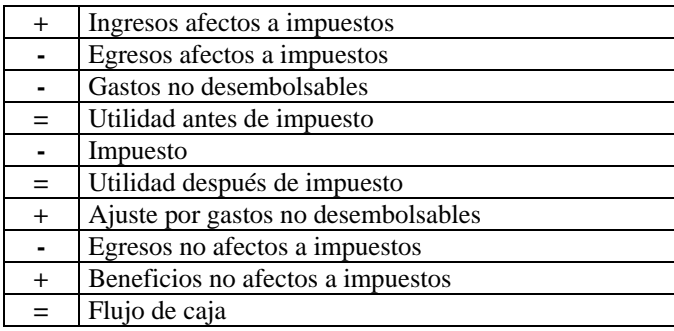

Ingresos y egresos afectos a impuesto son todos aquellos que aumentan o disminuyen la utilidad contable de la empresa. Gastos no desembolsables son los gastos que para fines de tributación son deducibles, pero que no ocasionan salidas de caja, como la depreciación, la amortización de los activos intangibles o el valor libro de un activo que se venda. Al no ser salidas de caja se restan primero para aprovechar su descuento tributario y se suman en el ítem Ajuste por gastos no desembolsables. De esta forma, se incluye sólo su efecto tributario.

Egresos no afectos a impuestos son las inversiones, ya que no aumentan ni disminuyen la riqueza contable de la empresa por el solo hecho de adquiridos. Generalmente es sólo un cambio de activos (máquina por caja) o un aumento simultáneo de un activo con un pasivo (máquina y endeudamiento).

Beneficios no afectos a impuesto son el valor de desecho del proyecto y la recuperación del capital de trabajo si el valor de desecho se calculó por el mecanismo de valoración de activos, ya sea contable o comercial. La recuperación del capital de trabajo no debe incluirse como beneficio cuando el valor de desecho se calcula por el método económico, ya que representa el valor del negocio funcionando.

Para aplicar a un ejemplo los conceptos señalados, considérese que en el estudio de la viabilidad de un nuevo proyecto se estima posible producir y vender 50.000 unidades anuales de un producto a \$500 cada una durante los dos primeros años y a \$600 a partir del tercer año, cuando el producto se haya consolidado en el mercado. Las proyecciones de ventas muestran que a partir del sexto año éstas se podrían incrementaren un 20%.

El estudio técnico definió una tecnología óptima para el proyecto que requeriría las siguientes inversiones para un volumen de 50.000 unidades:

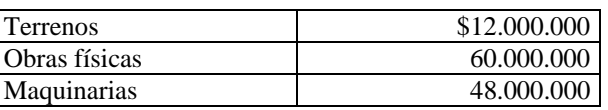

Una de las maquinarias, cuyo valor es de \$10.000.000, debe reemplazarse cada ocho años por otra similar. La máquina usada podría venderse en \$2.000.000.

El crecimiento de la producción para satisfacer el incremento de las ventas requeriría invertir \$12.000.000 en obras físicas adicionales y \$8.000.000 en maquinarias.

Los costos de fabricación para un volumen de hasta 55.000 unidades anuales son::

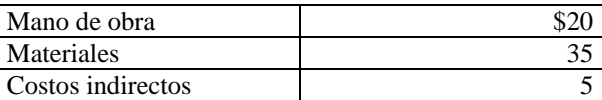

Sobre este nivel de producción es posible importar directamente los materiales a un costo unitario de \$32.

Los costos fijos de fabricación se estiman en \$2.000.000, sin incluir depreciación. La ampliación de la capacidad hará que estos costos se incrementen en \$200.000.

Los gastos de administración y ventas se estiman en \$800.000 anuales los primeros cinco años y en \$820.000 cuando se incremente el nivel de operación. Los gastos de venta variables corresponden a comisiones del 2% sobre las ventas. La legislación vigente permite depreciar las obras físicas en 20 años y todas las máquinas en 10 años.

Los activos intangibles se amortizan linealmente en cinco años. Los gastos de puesta en marcha ascienden a \$2.000.000, dentro de los que se incluye el costo del estudio de viabilidad, que asciende a \$800.000.

La inversión en capital de trabajo se estima en el equivalente a seis meses de costo total desembolsable.

La tasa de impuestos a las utilidades es de 15% y la rentabilidad exigida al capital invertido es de 12%.

Para la construcción del flujo de caja se procederá según la estructura enunciada anteriormente:

- a) **Ingresos afectos a impuesto**: ingresos esperados por la venta de los productos = precio unitario \* cantidad de unidades que se proyecta producir y vender cada año; ingreso estimado de la venta de la máquina que se reemplaza al final del 8º año.
- b) **Egresos afectos a impuesto**: costos variables = costo de fabricación unitario \* unidades producidas; costo anual fijo de fabricación, comisión de ventas y gastos fijos de administración y ventas.
- c) **Gastos no desembolsables**: depreciación, amortización de intangibles y valor libro del activo que se vende para su reemplazo. La depreciación se obtiene de aplicar la tasa anual de depreciación a cada activo, tal como se desprende del siguiente cuadro:

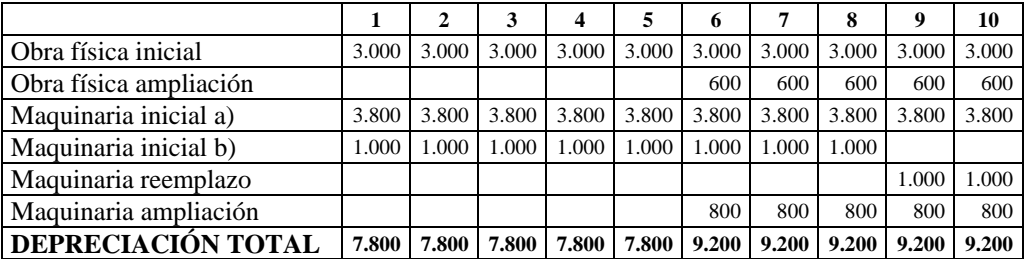

Amortización de intangibles = 20% anual del total de activos intangibles posibles de contabilizar, incluyendo el costo del estudio. Valor Libro = saldo por depreciar del activo que se vende al término del octavo año. Como tuvo un costo de \$10 millones y se deprecia en 10 años, su valor libro corresponde a \$2 millones.

d) **Cálculo de impuestos:** 15% de las utilidades antes de impuesto.

- e) **Ajuste por gastos no desembolsables**: Para anular el efecto de haber incluido gastos que no constituían egresos de caja, se suman la depreciación, la amortización de intangibles y el valor libro.
- f) **Egresos no afectos a impuesto**: En el momento 0: inversión en terrenos, obras físicas y maquinarias (\$120.000.000) más la inversión relevante en activos intangibles (de los \$2 millones se excluye el costo del estudio por ser un costo comprometido independientemente de la decisión que se tome respecto de hacer o no el proyecto). En el momento 5 (final del quinto año): inversión para ampliación de la capacidad de producción. En el momento 8: inversión para reponer el activo vendido. Inversión en capital de trabajo = 50% (medio año) de los costos anuales desembolsables; se anota primero en el momento 0 y, luego, el incremento en esta inversión, en los momentos 2 y 5.
- g) **Valor de desecho**: (por el método económico), cociente entre el flujo del año 10 (sin valor de desecho) menos la depreciación anual por la tasa de retorno exigida.

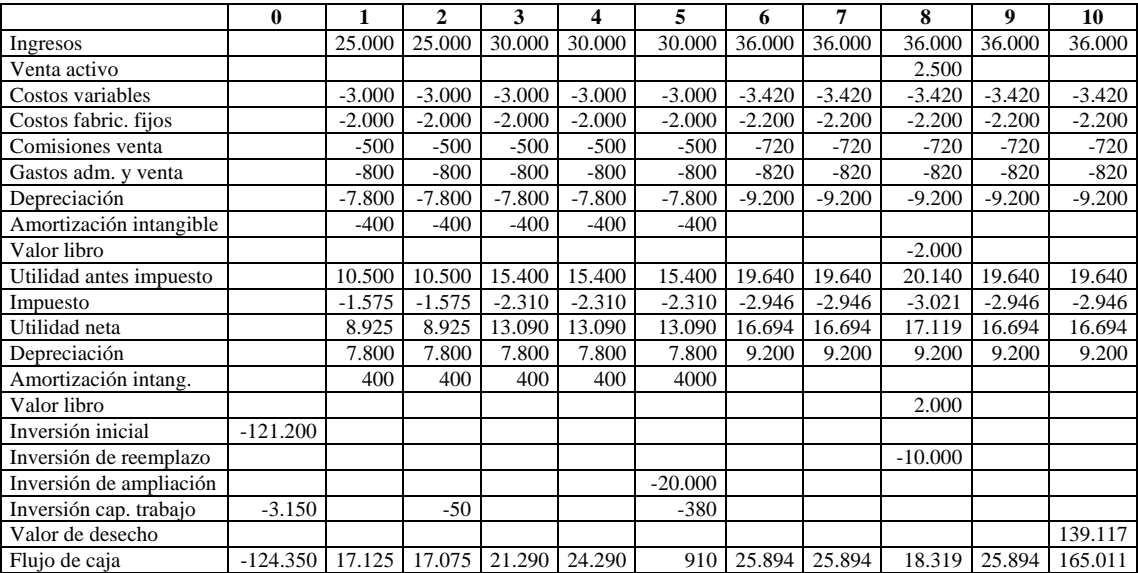

En el siguiente cuadro se muestra el resultado del flujo de caja del proyecto.

## **Flujo de caja del inversionista**

El flujo de caja analizado en la sección anterior permite medir la rentabilidad de toda la inversión. Si se quisiera medir la rentabilidad de los recursos propios, deberá agregarse el efecto del financiamiento para incorporar el impacto del apalancamiento de la deuda.

Como los intereses del préstamo son un gasto afecto a impuesto, deberá diferenciarse qué parte de la cuota que se le paga a la institución que otorgó el préstamo es interés y qué parte es amortización de la deuda, porque el interés se incorporará antes de impuesto mientras que la amortización, al no constituir cambio en la riqueza de la empresa, no está afecta a impuesto y debe compararse en el flujo después de haber calculado el impuesto.

Por último, deberá incorporarse el efecto del préstamo para que, por diferencia, resulte el monto que debe invertir el inversionista.

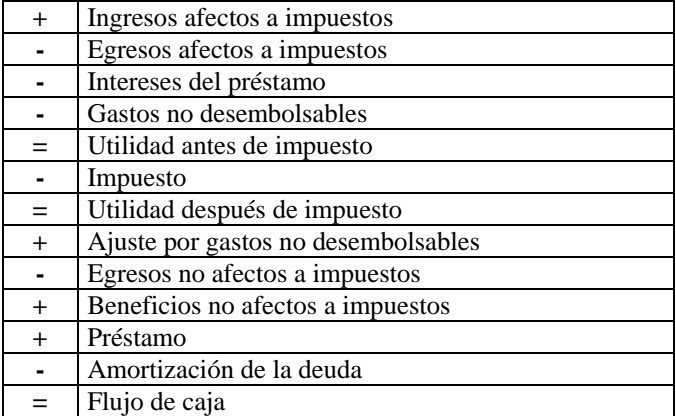

Si para en el ejemplo se supone un préstamo inicial de \$80.000.000 a una tasa de interés de 8%, cuotas anuales iguales durante 8 años, primero tendrá que calcularse el monto de la cuota y la composición de cada una entre interés y amortización. El monto de la cuota anual, es:

$$
C = 80.000.000 \frac{0.08(1 + 0.08)^8}{(1 + 0.08)^8 - 1} = 13.921
$$

Para diferenciar la parte de la cuota que corresponde a los intereses de la que es amortización, se elabora la siguiente tabla de pagos:

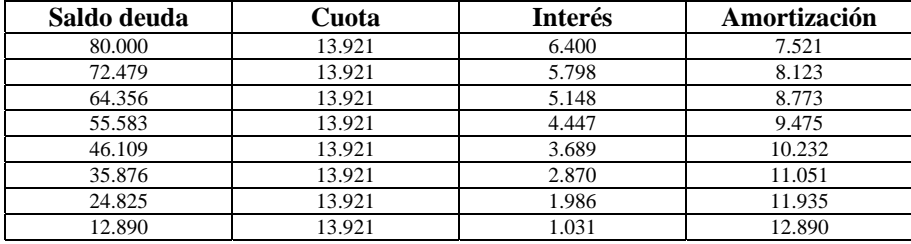

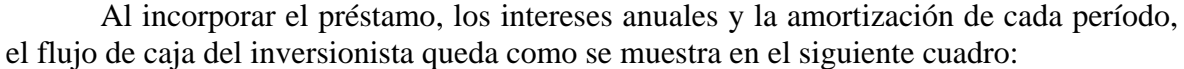

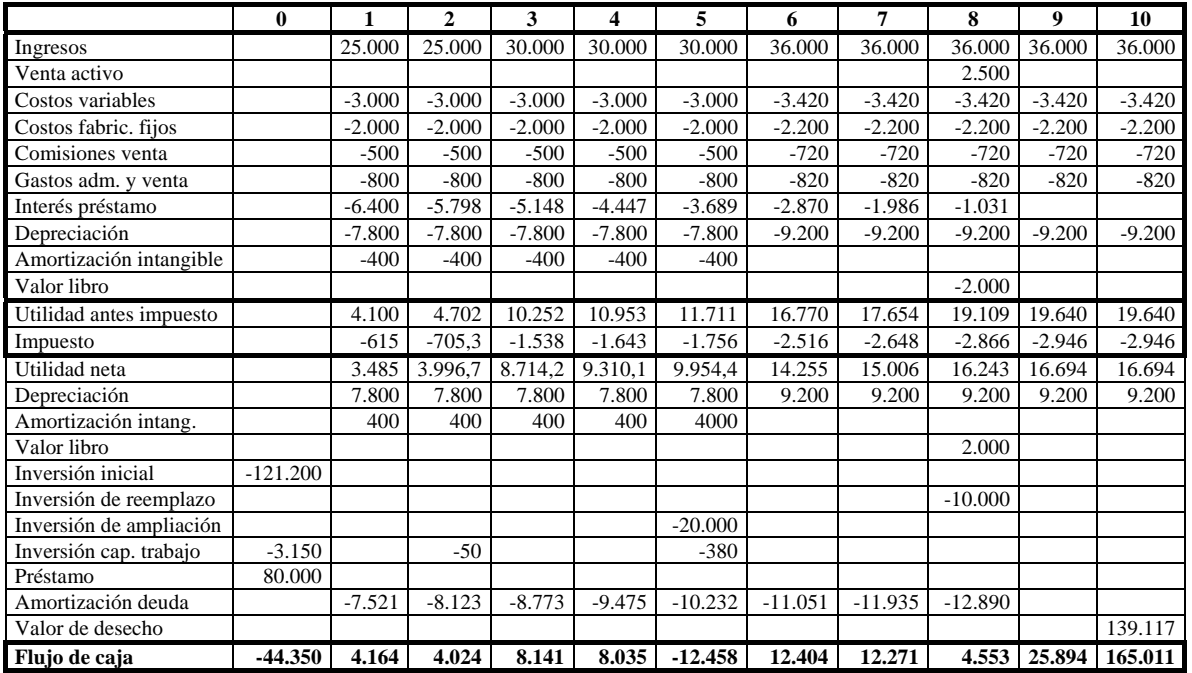

La rentabilidad porcentual del proyecto es de 15,77%, en circunstancias de que la rentabilidad de los recursos propios invertidos en ese mismo proyecto es de 21,97%.

#### **Flujos de caja de proyectos en empresas en marcha**

El análisis de decisiones de inversión en empresas en marcha se diferencia del análisis de proyectos de creación de nuevos negocios, particularmente por la irrelevancia de algunos costos y beneficios que se observarán, en el primer caso, en las situaciones con y sin proyecto. Por ejemplo, si se evalúa reemplazar un vehículo, el sueldo del chofer es elevante para la decisión, ya que cualquiera sea la marca que se elija, su remuneración seguirá siendo la misma. Los costos y beneficios comunes a ambas alternativas no influirán en la decisión que se tome. Sin embargo, sí lo harán aquellos que modifiquen la estructura de costos o ingresos.

Los proyectos más comunes en empresas en marcha se refieren a los de reemplazo, ampliación, externalización o internalización de procesos o servicios y los de abandono.

Los proyectos de reemplazo se originan por una capacidad insuficiente de los equipos existentes, un aumento en los costos de operación y mantenimiento asociados a la antigüedad del equipo, una productividad decreciente por el aumento en las horas de detención por reparaciones o mejoras o una obsolescencia comparativa derivada de cambios tecnológicos.

Los proyectos de ampliación se pueden enfrentar por sustitución de activos o por complemento de activos.

La externalización de procesos o servicios (*outsourcing)* tiene los beneficios de permitir la concentración de esfuerzos, compartir riesgo de la inversión con el proveedor, liberar recursos para otras actividades, generar ingresos por venta de activos y aumentar eficiencia al traspasar actividades a expertos. Sus principales desventajas son la pérdida de control sobre la actividad, la dependencia a prioridades de terceros, el traspaso de información y el mayor costo de operación al tener que pagar a un tercero su propio margen de ganancias. Los proyectos de internalización de procesos o servicios permiten aumentar la productividad si logra reducir los costos mediante la disminución de recursos, manteniendo el nivel de operación, o aumentar el nivel de actividad disminuyendo las capacidades ociosas sin incrementar los recursos.

Los proyectos de abandono se caracterizan por posibilitar la eliminación de áreas de negocio no rentables o por permitir la liberalización de recursos para invertir en proyectos más rentables.

Todos los proyectos que se originan en empresas en funcionamiento pueden ser evaluados por dos procedimientos alternativos. El primero de ellos, de más fácil comprensión, consiste en proyectar por separado los flujos de ingresos y egresos relevantes de la situación actual y los de la situación nueva. El otro, más rápido pero de más difícil interpretación, busca proyectar el flujo incremental entre ambas situaciones. Obviamente, ambas alternativas conducen a idéntico resultado.

#### **El riesgo en los proyectos**

El riesgo de un proyecto se define como la variabilidad de los flujos de caja reales respecto de los estimados. Mientras más grande sea esta variabilidad, mayor será el riesgo del proyecto. De esta forma, el riesgo se manifiesta en la variabilidad de los rendimientos del proyecto, puesto que se calculan sobre la proyección de los flujos de caja.

El análisis del riesgo puede ser abordado de dos maneras: a través de los flujos de fondo o

en la tasa de descuento.

## **Análisis de sensibilidad**

El análisis del riesgo a través de los flujos de fondo se denomina análisis de sensibilidad. Lo que se busca es determinar la sensibilidad de los valores de los Indicadores de Rentabilidad (VAN, TIR) ante cambios en los valores de las variables relevantes.

Se dice que una variable es relevante cuando incide de manera importante en el resultado de la rentabilidad del proyecto. Ejemplo: la inversión generalmente es una variable relevante por el monto involucrado y por que se produce, por lo general, en los primeros períodos del proyecto. Otras variables relevantes son: las cantidades del producto o servicio a vender, el precio de venta, el costo de alguna materia prima o insumo, etc.

Los cambios a introducir en los valores de las variables relevantes pueden ser hacia arriba o hacia abajo (+ ó -), pero son de mayor utilidad los cambios que comprometen la rentabilidad del proyecto, por ejemplo: inversión mayor, cantidades vendidas menores, precio de venta menor, etc. A esto último se denomina "castigar el proyecto" en la jerga de la evaluación de proyectos.

El análisis de sensibilidad puede ser unidimensional, bidimensional o multidimensional.

El análisis de sensibilidad es unidimensional cuando se produce cambio en una variable relevante por vez. El análisis de sensibilidad es bidimensional cuando se producen cambios en dos variables relevantes al mismo tiempo. Es multidimensional cuando se producen cabmios en los valores de varias variables a la vez.

Se pueden presentar los resultados de un análisis de sensibilidad unidimensional en un cuadro como el siguiente:

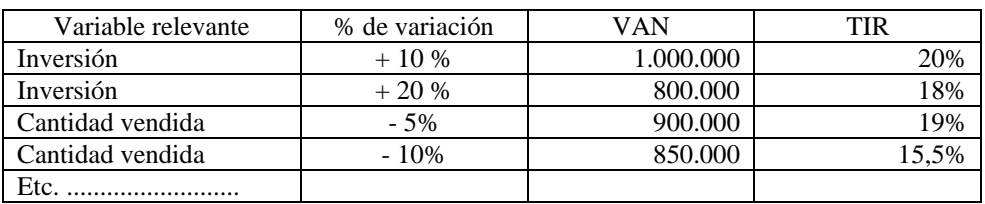

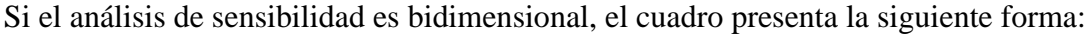

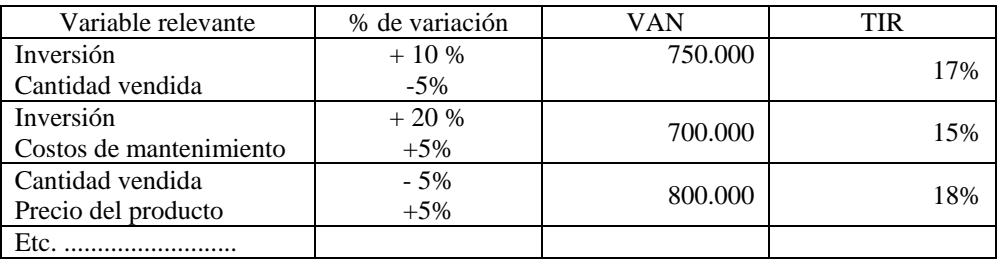

Otra forma de realizar el análisis de sensibilidad es calculando el valor límite que puede adotar una variable relevante antes que el proyecto deje de ser rentable (VAN = 0). Si se calculan los valores límites de la variables relevantes el cuadro tomaría la siguiente forma:

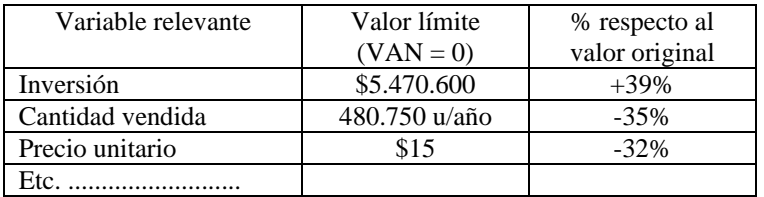

En el caso de un análisis de sensibilidad multivariables se sugiere el planteo de escenarios.

Es usual el planteo de tres escenarios: Optimista, Normal o Tendencial y Pesimista.

En el Escenario Optimista, las variables toman valores considerando una situación de la economía de auge, por ejemplo: que las cantidad que se podrán producir y vender serán elevadas, que el precio que se podrá cobrar es relativamente alto, que los costos de las materias primas e insumos serán relativamente bajos, que los proveedores otorgarán condiciones de financiamiento amplios, que la tasa de interés de los créditos serán relativamente bajas, etc.

En el Escenario Normal o Tendencial, las variables van a tomar valores que se corresponden con la tendencia actual de los mismos, por ejemplo se las cantidades vendidas se vienen incrementando a razón de un 2% anual, continuarán en el futuro creciendo según esa tasa.

En el Escenario Pesimista las variables toman valores que se corresponden con una recesión de la economía, por ejemplo que las cantidades que se podrán producir y vender serán bajas, que los precios que se tendrán que cobrar precios relativamente bajos para poder vender la producción, que el crédito se encarece, que los proveedores no otorgan facilidades para la compra de materias primas e insumos, etc.

Para presentar los resultados de los indicadores de rentabilidad cuando se palntean escenaros, se puede confeccionar un cuadro como el siguiente:

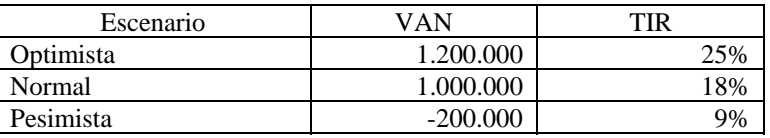

Se pueden proponer más escenarios, por ejemplo, cinco: Excelente, Muy Bueno, Bueno, Regular, Malo.